## **SCIENCE KA MAHAKUMBH**

COCOCOCOCOCOCOCO

## CURRENT AFFAIRS **17/06/2022**

**Q1. From where the country's first private train has been operated - from Coimbatore North of Tamil Nadu to Sainagar Shirdi in Maharashtra**

**देश की पहली निजी ट्रेि कहा सेकहा तक संचानलत की गयी है- तनिलिाडुके कोयंबट्ू र उत्तर सेिहाराष्ट्रके साईिगर नशरडी**

**Q2. Under which scheme the country's first private train has been run - Bharat Gaurav Yojana**

**नकस योजिा के तहत देश की पहली निजी ट्रेि चलाई गई है- भारत गौरव योजिा**

CONCRETE CONCRETE CONCRETE CONCRETE

**Q3. Where did the 12th World Trade Organization ministerial conference begin - Geneva-Switzerland**

**12वेंनवश्व व्यापार संगठि का िंनिस्तरीय सम्िेलि कहााँशुरू हुआ - नजिेवा-स्विट्जरलैंड**

**Q4. Which state has launched Farmer Registration and Integrated Beneficiary Information System or "Fruits Software" – Karnataka**

**नकस राज्य िेनकसाि पंजीकरण और एकीकृ त लाभार्थी सूचिा प्रणाली" या "फ्रू ट््स सॉफ्टवेयर" लांच नकया है– किााट्क**

 $\frac{1}{2}$ 

**Q5. Who has been appointed as the Under-Secretary-General of the United Nations – Rabab Fatima**

 $f^{\prime\prime}$ 

**संयुक्त राष्ट्रकी अवर िहासनचव नकसेनियुक्त नकया गया है– रबाब फानतिा**

**Q6. Which England cricketer has recently completed 10191 runs in Test cricket - Joe Root**

**इंग्लैंड के नकस निके ट्र िेहाल ही िेंट्ेस्ट निके ट् िें10191 रि पूरेनकयेहैं- जो रुट्**

Charles Charles Charles Charles Charles Charles Charles

**Q7. Who was Hari Chand who died recently – Runner**

**हरी चंद नजिका हाल ही िेंनिधि हुआ वेकौि र्थे– धावक**

**Type 'Science ka Mahakumbh' in the Google and visit our website.** 

 $\frac{1}{2} \int_{0}^{2} \int_{0}^{2} \int_{0}^{2} \int_{0}^{2} \int_{0}^{2} \int_{0}^{2} \int_{0}^{2} \int_{0}^{2} \int_{0}^{2} \int_{0}^{2}$ 

**Google िें'Science ka Mahakumbh' ट्ाइप करेंऔर हिारी वेबसाइट् पर जाएाँ ।**

**You can study one-liner notes of all subjects (like Physics, Chemistry, Biology, History, Economics, Geography, Political Science, Hindi, UP GK, Static Gk, Computer) from the SUBJECT option of the main menu.** 

**आप िुख्य िेिूके SUBJECT नवकल्प सेसभी नवषयो ं(जैसेभौनतकी, रसायि नवज्ञाि, जीव नवज्ञाि, इनतहास, अर्थाशास्त्र, भूगोल, राजिीनत नवज्ञाि, नहंदी, यूपी जीके, स्टेनट्क जीके, कं प्यूट्र) के एक-लाइिर िोट््स का अध्ययि कर सकतेहैं।**

**You all can attend Quiz having questions from different subjects from the QUIZZES option of the main menu.** 

Contract de la Contractive de la Contractive de la Contractive

**आप सभी िुख्य िेिूके स्विज़ नवकल्प सेनवनभन्न नवषयो ंके प्रश्ो ंवाले स्विज़ िेंभाग लेसकतेहैं।**

**You can solve tough questions of different subjects from BRAIN TEASER section of main menu.** 

**आप िुख्य िेिूके ब्रेिट्ीज़र सेक्शि सेनवनभन्न नवषयो ंके कनठि प्रश्ो ं को हल कर सकतेहैं।**

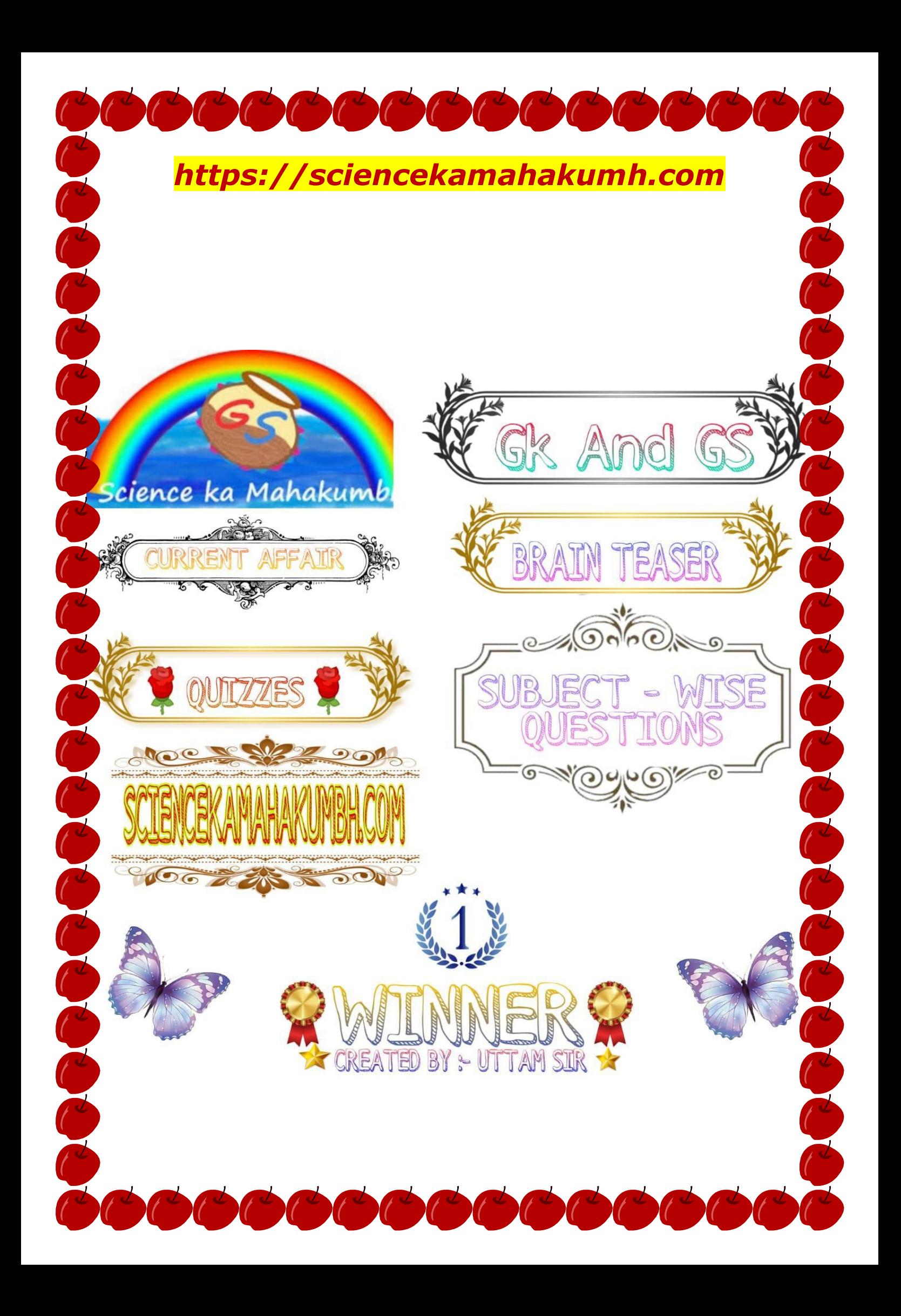